CaseStudy BusinessStreamline

**- Semester 1 Webtechnologie -**

# **BusinessStreamline**

B2B PLATFORM

Ivan Hörler, Harayanamoorthy Prashath, Ciullo Alessio 22. Dezember 2016

# **Inhaltsverzeichnis**

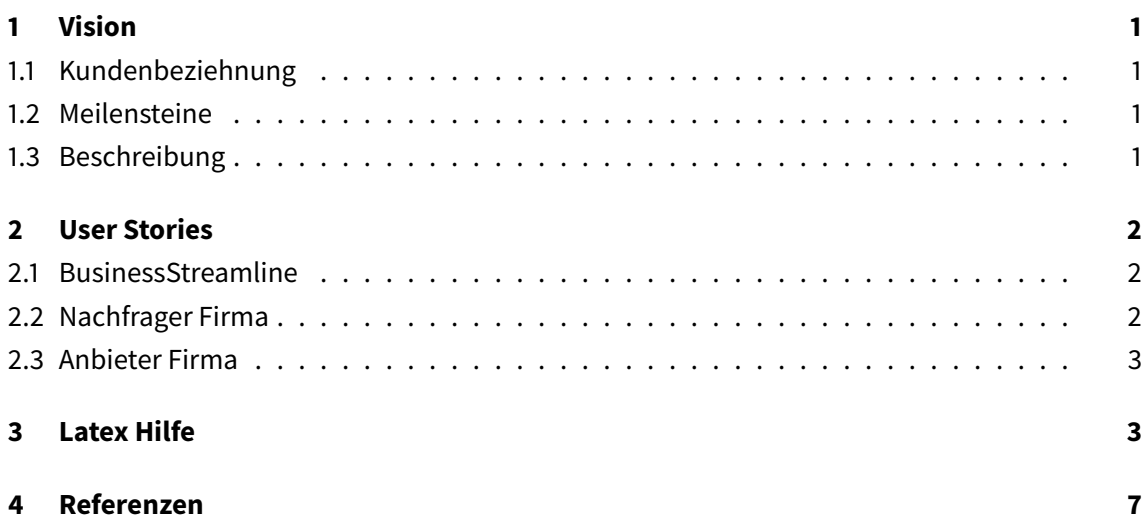

## <span id="page-2-0"></span>**1 Vision**

#### <span id="page-2-1"></span>**1.1 Kundenbeziehnung**

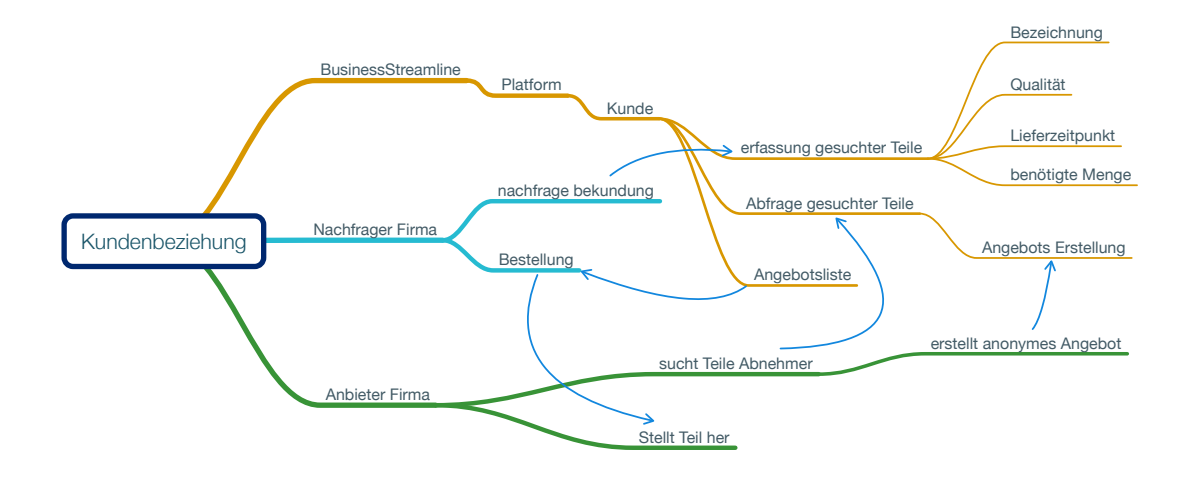

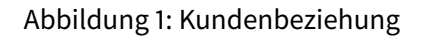

#### <span id="page-2-2"></span>**1.2 Meilensteine**

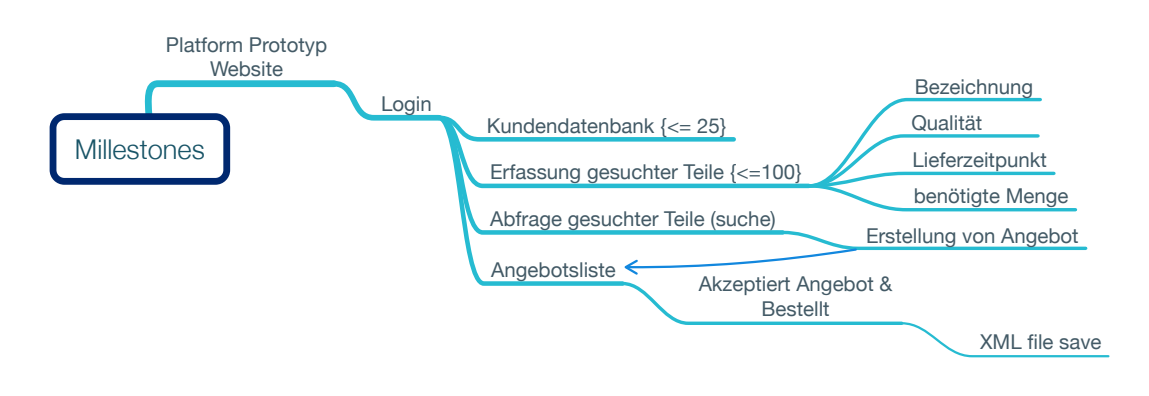

Abbildung 2: Meilensteine

#### <span id="page-2-3"></span>**1.3 Beschreibung**

some test text **Hier sollte noch was geschrieben werden...**

Dies hier ist ein Blindtext zum Testen von Textausgaben. Wer diesen Text liest, ist selbst schuld. Der Text gibt lediglich den Grauwert der Schrift an. Ist das wirklich so? Ist es gleichgültig, ob ich schreibe: "Dies ist ein Blindtext" oder "Huardest gefburn"? Kjift - mitnichten! Ein Blindtext bietet mir wichtige Informationen. An ihm messe ich die Lesbarkeit einer Schrift, ihre Anmutung, wie harmonisch die Figuren zueinander stehen und prüfe, wie breit oder schmal sie läuft. Ein Blindtext sollte möglichst viele verschiedene Buchstaben enthalten und in der Originalsprache gesetzt sein. Er muss keinen Sinn ergeben, sollte aber lesbar sein. Fremdsprachige Texte wie "Lorem ipsum" dienen nicht dem eigentlichen Zweck, da sie eine falsche Anmutung vermitteln.

### <span id="page-3-0"></span>**2 User Stories**

Ausgangspunkt ist diese Syntax:

Als <BENUTZERROLLE> will ich <DAS ZIEL>, so dass <GRUND FÜR DAS ZIEL>.

#### <span id="page-3-1"></span>**2.1 BusinessStreamline**

- Als Unternehmer möchte ich den Geschäsprozess verbessern, so dass ich Wettbewerbsfähigkeit auf dem Markt erlangen werde.
- Als Unternehmer (Business-Owner) möchte ich einen guten Kunden haben, so dass ich mein Geschäft und Profit entwickeln könnte.
- Als Unternehmer (Business-Owner)möchte ich die Kosten senken, so dass wir unsere Produkte rechtzeitig vermarkten könnten.
- Als Unternehmer (Business-Owner) möchte ich modernisierte Technologie nutzen, so dass ich die Produktivität meiner Firma verbessern könnte.
- · Als Unternehmer (Business-Owner) möchte ich modernisierte Technologie nutzen, so dass ich die Produktivität meiner Firma verbessern könnte.

#### <span id="page-3-2"></span>**2.2 Nachfrager Firma**

- Als Anbieter Firma will ich , so dass .
- Als Anbieter Firma will ich , so dass .
- Als Anbieter Firma will ich , so dass .
- Als Anbieter Firma will ich , so dass .
- Als Anbieter Firma will ich , so dass .

#### <span id="page-4-0"></span>**2.3 Anbieter Firma**

- Als Anbieter Firma will ich abfragen welche Teile gesucht sind, so dass ein Angebot erstellt werden kann.
- Als Anbieter Firma will ich das alle Eckpunkte geklärt sind, so dass keine unvorhergesehenen Kosten entstehen.
- Als Anbieter Firma will ich ein Angebot abgeben können, so dass ein schriftlicher Vertrag entsteht.
- Als Anbieter Firma will ich anonym bleiben, so dass die Nachfrage Firma nur anhand des Preises entscheidet wer Sie berücksichtigt.
- Als Anbieter Firma will ich bei Bestellung eine Schriftliche Antwort erhalten, so dass der Vertrag gültig ist.

# <span id="page-4-1"></span>**3 Latex Hilfe**

Ich kann einfach drauf los schreiben...\\erzeugt einen Zeilenumbruch. Für gewisse symbole wie & muss ich \& schreiben damit es richtig dargestellt wird.

einige Hilfe für Tesxtstyling:

This will produce italizized text

This will produce **boldfaced** text

This will produce SMALL CAPS text

This will produce typewriter text

please visit Mrs. Krummels website at http://mrskrummel.com/tutorials.html.

Please excuse my dear aunt Sally Please excuse my dear aunt Sally Please excuse my dear aunt Sally Please excuse my dear aunt Sally Please excuse my dear aunt Sally

Please excuse my dear aunt Sally

Please excuse my dear aunt Sally Please excuse my dear aunt Sally Please excuse my dear aunt Sally Please excuse my dear aunt Sally

this is flushleft = not indent

This ist centered Text

This is flushright text

- 1. pencil
- 2. paper
- 3. calculator
- 4. ruler
- 5. notebook
	- (a) assessment
		- i. tests
		- ii. quizzes
	- (b) homework
	- (c) notes
- <span id="page-5-0"></span>6. graph paper
- pencil
- paper
- calculator
- ruler
- notebook
	- **–** assessment
		- ∗ tests
- ∗ quizzes
- **–** homework
- **–** notes
- graph paper

#### Commutative  $a + b = b + a$

Associative  $a + (b + c) = (a + b) + c$ 

Distrbutive  $a(b + c) = ab + ac$ 

Einfügen von Tabellen:

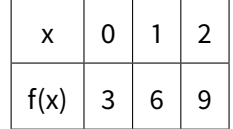

Formeln einfügen:

für Hilfe siehe: https://en.wikibooks.org/wiki/LaTeX/Mathematics

$$
(x1x2)\n\times (x'1x'2)\n\overline{(y1y2y3y4)}
$$

$$
x = a_0 + \cfrac{1}{a_1 + \cfrac{1}{a_2 + \cfrac{1}{a_3 + \cfrac{1}{a_4}}}}
$$
\n
$$
a_3 + \cfrac{1}{a_4}
$$
\n
$$
\sqrt{\frac{a}{b}}
$$

 $x^2 - 5x + 6 = 0$ 

#### Formel: [3](#page-5-0)

$$
x_1 = \frac{5 + \sqrt{25 - 4 \times 6}}{2} = 3
$$

$$
x_2 = \frac{5 - \sqrt{25 - 4 \times 6}}{2} = 2
$$

and so we have solved equation [3](#page-5-0) kann ich nun hier shcreiben

$$
\sqrt[n]{1 + x + x^2 + x^3 + \cdots + x^n}
$$

$$
\sum_{i=1}^{10}t_i
$$

Referenziere auf das Bild mit dem Label Meilensteine: [1.2](#page-2-2)

# **4 Referenzen**

# **Literatur**

- <span id="page-8-0"></span>[1] Dezember.
- [2] Dezember 2016.
- [3] L. Van Houtven. Crypto 101, 2016. [https://www.crypto101.io.](https://www.crypto101.io)
- [4] Ian Sommerville. Software Engineering, volume 9. PEARSON, Lilienthalstrasse 2, 85399 Hallbergmoos, 2012.
- [5] Wikipedia. RSA (cryptosystem) Wikipedia, Die freie Enzyklopädie, 2016. [https://en.](https://en.wikipedia.org/wiki/RSA_(cryptosystem)) [wikipedia.org/wiki/RSA\\_\(cryptosystem\).](https://en.wikipedia.org/wiki/RSA_(cryptosystem))
- [6] Wikipedia. RSA-Kryptosystem Wikipedia, Die freie Enzyklopädie, 2016. [https://de.](https://de.wikipedia.org/wiki/RSA-Kryptosystem) [wikipedia.org/wiki/RSA-Kryptosystem.](https://de.wikipedia.org/wiki/RSA-Kryptosystem)

<span id="page-9-0"></span>THIS DOCUMENT IS TYPSET WITH

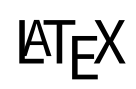